## Datenblatt

## Getränkekarte auf Platte

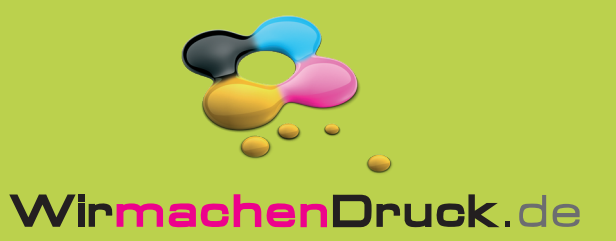

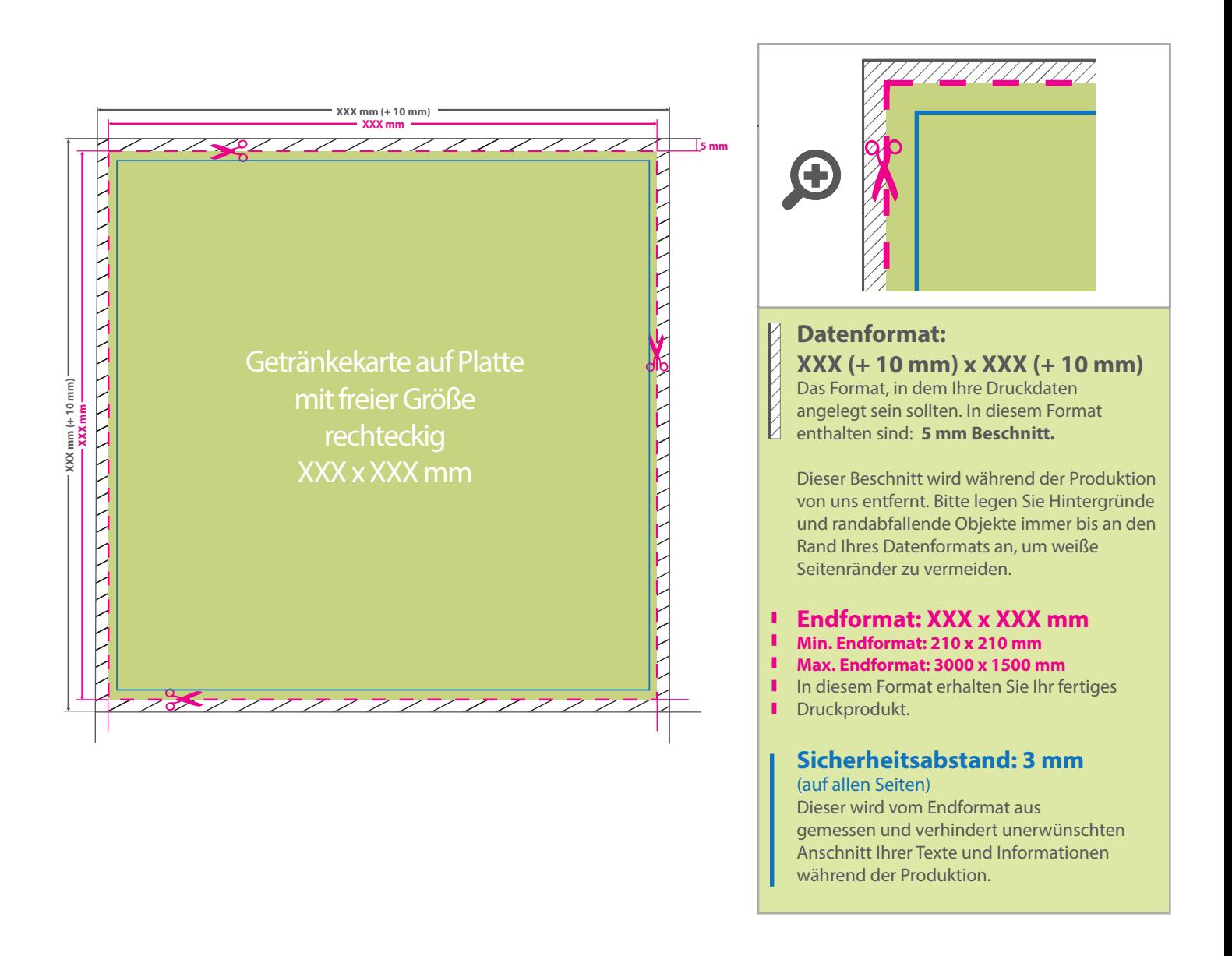

## 5 Tipps zur fehlerfreien Gestaltung Ihrer Druckdaten

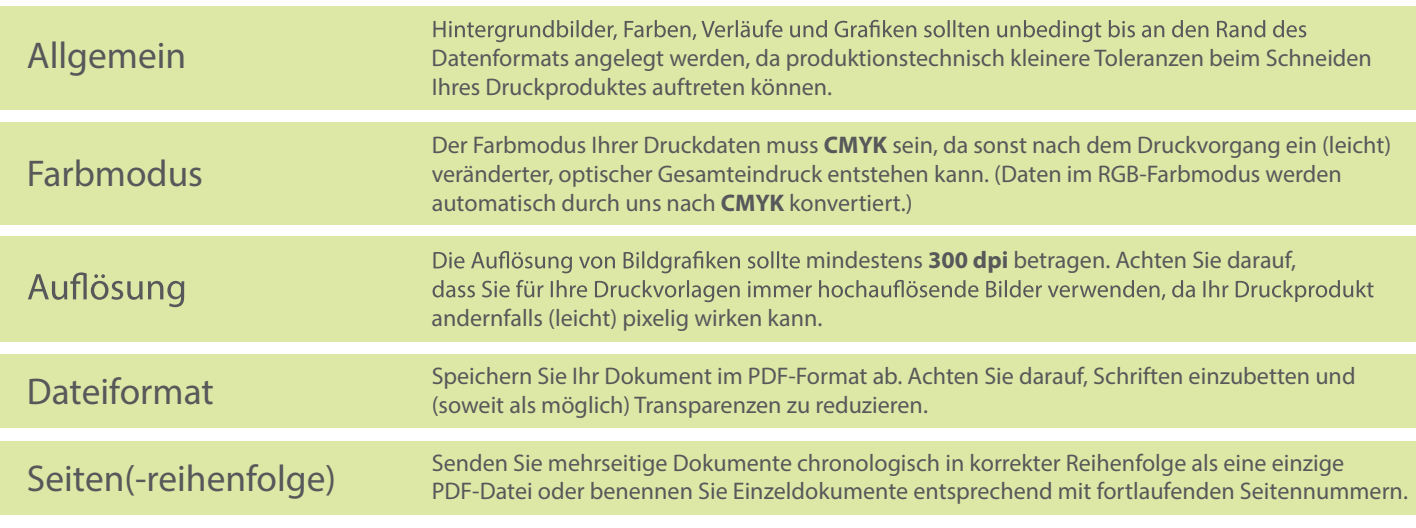